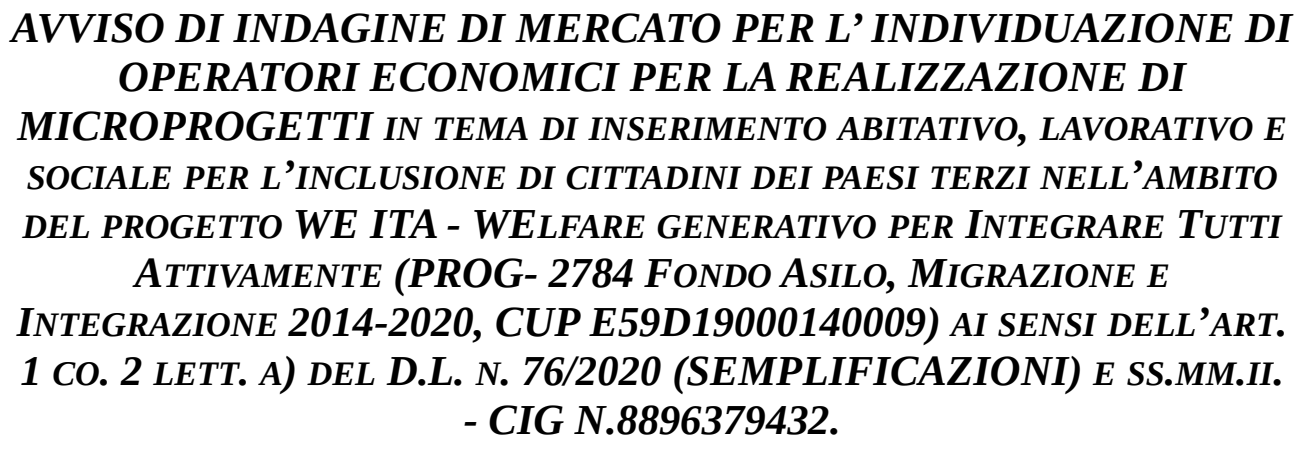

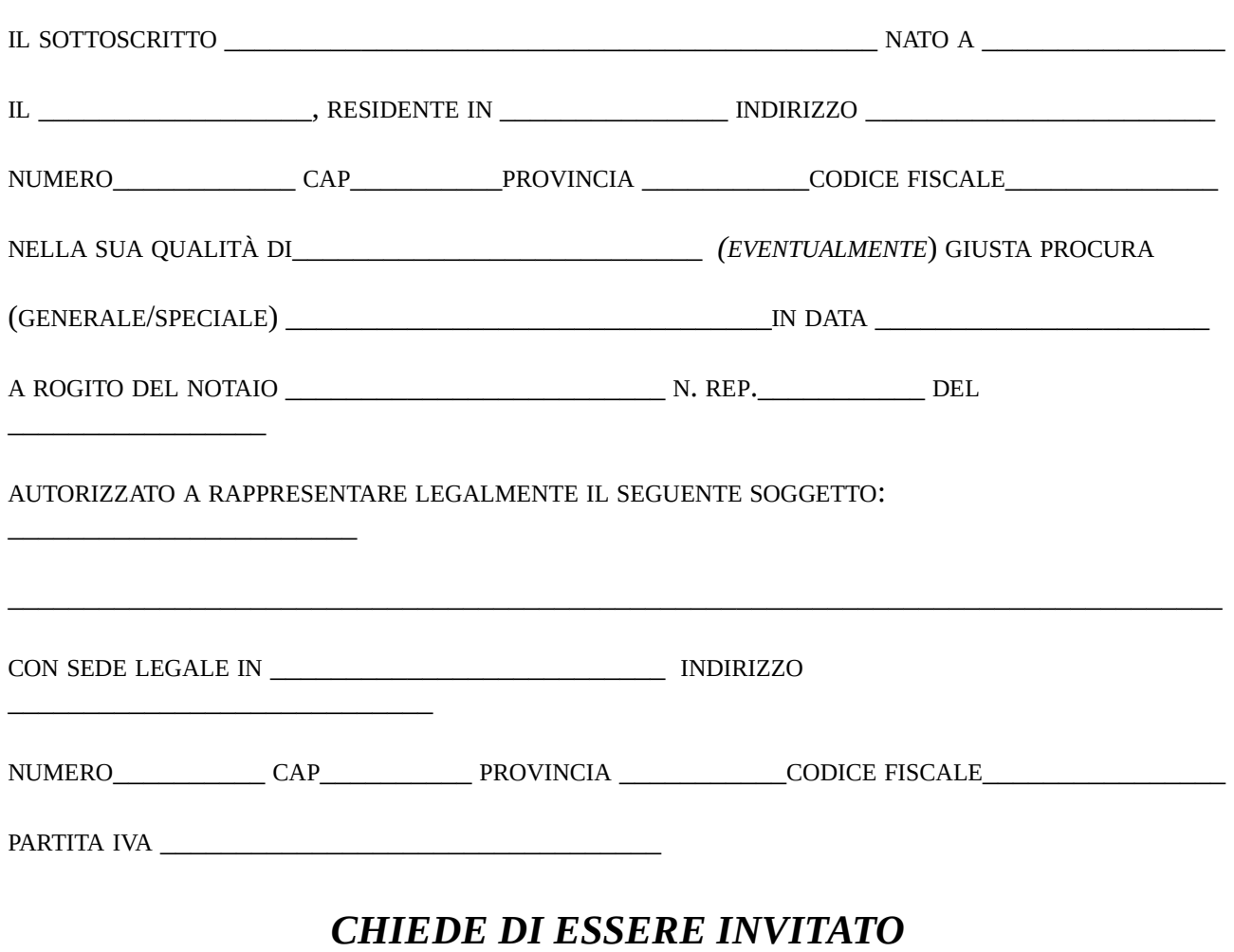

## A PARTECIPARE ALLA RICHIESTA DI PREVENTIVI

E

## AI SENSI DEGLI ART. 46 E 47 DEL DPR 445/2000,

## CONSAPEVOLE DELLA RESPONSABILITÀ PENALE CUI PUÒ ANDARE INCONTRO NEL CASO DI AFFERMAZIONI MENDACI <sup>E</sup> DELLE RELATIVE SANZIONI PENALI DI CUI ALL'ART. 76 DEL DPR 445/2000

## DICHIARA:

DI IMPEGNARSI A POSSEDERE I REQUISITI MINIMI DI PARTECIPAZIONE RICHIESTI DALL'AVVISO DI MANIFESTAZIONE D'INTERESSE NELLE MODALITÀ PREVISTE DALLA LEGGE.

Data \_\_\_\_\_\_\_\_\_\_\_\_\_\_\_\_

Il suddetto documento, compilato e firmato digitalmente dal/dai soggetto/i competenti, deve essere inserito sul sistema START nell'apposito spazio predisposto dall'Amministrazione, così come indicato nell'Avviso di indagine di mercato.